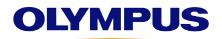

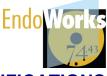

## EndoWorks 7.4.43 IT SPECIFICATIONS

### SYSTEM SPECIFICATIONS

All computer equipment, including the servers and clients, should be used as dedicated terminals for the EndoWorks<sup>®</sup> application. If other than Olympus<sup>®</sup> approved software/hardware is installed on the EndoWorks system, malfunction of the application or corruption of EndoWorks data may occur.

| FILE SERVER                 |                                                                                                    |                                                                                                    |  |  |
|-----------------------------|----------------------------------------------------------------------------------------------------|----------------------------------------------------------------------------------------------------|--|--|
|                             | Olympus-Supplied Specifications<br>IBM <sup>®</sup> XSeries 3400 M3 Server, Model Number<br>7379AC1 or Equivalent                                                                                                    | Customer-Supplied Minimum Specifications                                                                                                    |  |  |
| Operating System            | Windows <sup>®</sup> 2008 Server R2 SP1 64-bit                                                                                                    | Windows 2008 Server R2 SP1 64-bit                                                                                                    |  |  |
| Processor                   | Intel <sup>®</sup> Xeon Quad Core E5620 2.4 GHz                                                                                                    | Intel Xeon Quad Core E5620 2.4 GHz or equivalent                                                                                                    |  |  |
| RAM                         | 8 GB                                                                                                    | 8 GB                                                                                                    |  |  |
| DVD Drive                   | DVD ROM drive                                                                                                    | Recommended                                                                                                    |  |  |
| Backup Device               | iSCSI capable backup device, minimum 4 TB (must be purchased separately)                                                                                                    | iSCSI capable backup device, minimum 4 TB                                                                                                    |  |  |
| Network                     | Dual 10/100/1000Base-T NIC                                                                                                    | NIC 1000Base-T                                                                                                    |  |  |
| Redundant Power<br>Supplies | Redundant power supplies                                                                                                    | Recommended                                                                                                    |  |  |
| Monitor                     | 19" LCD flat panel monitor (optional)                                                                                                    | 15" VGA monitor (1024x768 resolution)                                                                                                    |  |  |
| External Power<br>Backup    | External power backup (UPS 1000 Watts) (optional)                                                                                                    | Recommended                                                                                                    |  |  |
| HDD                         | <ul> <li>One of the following HDD configurations<sup>*</sup></li> <li>(4) 300 GB hard drives (3 utilizing RAID Level 5 plus a hot swap) 600 GB total</li> <li>(6) 300 GB hard drives (5 utilizing RAID Level 5 plus a hot swap) 1.2 TB total</li> <li>(8) 300 GB hard drives (7 utilizing RAID Level 5 plus a hot swap) 1.8 TB total</li> </ul> | <ul> <li>600 GB hard drive (NTFS) min with the following minimums per volume:<sup>†</sup></li> <li>Volume 1 (C:\) – 100 GB<sup>‡</sup></li> <li>Volume 2 (E:\) – 50 GB</li> <li>Volume 3 (F:\) – 300+ GB</li> </ul> |  |  |
| Warranty                    | Warranty – 3 yrs, Lenovo parts warranty                                                                                                    | Not Applicable                                                                                                    |  |  |
| Dimensions                  | H17.3" x D27.5" x W8.7", 88 lbs                                                                                                    | Not Applicable                                                                                                    |  |  |
| License Packages            | 5 and 25 user license packages available. For<br>sites requiring additional user licenses, please<br>work with your Olympus Sales Representitive.                                                                                                    | 5 and 25 user license packages available. For<br>sites requiring additional user licenses, please<br>work with your Olympus Sales Representitive.                                                                   |  |  |

Note: Operating system and environment built by customer; Olympus to install application and prerequisites.

‡ Volume 1 must be the drive where the Operating system is installed.

<sup>\*</sup> Olympus offers a minimum configuration with 4 hard drives, although 6 or 8 hard drives are recommended. Work with your Olympus representative to discuss the best fit for your facility.

<sup>†</sup> May support a customer for the life of the hardware. If your facility is a large institution, is capturing video, and/or is migrating data from a legacy system, see the Data Storage section for calculating additional storage needs.

### SYSTEM SPECIFICATIONS (CONT'D)

| Mini Server (Maximum 3 Image Capture Nodes and 3 Other Nodes <sup>*</sup> ) |                                                                                                    |                                                                                                    |  |  |
|-----------------------------------------------------------------------------|----------------------------------------------------------------------------------------------------|----------------------------------------------------------------------------------------------------|--|--|
|                                                                             | Olympus-Supplied Specifications<br>Lenovo <sup>®</sup> E31 Model Number 2552CS4 or<br>Equivalent Customer-Supplied Minimum Speci                                                                    |                                                                                                    |  |  |
| Operating System                                                            | Windows <sup>®</sup> 2008 Server R2 SP1 64-bit                                                                                                    | Windows 2008 Server R2 SP1 64-bit                                                                                                    |  |  |
| Processor                                                                   | Intel Core i5-3550 3.30 GHz                                                                                                    | Intel Core i5-3550 3.30 GHz or equivalent                                                                                                    |  |  |
| RAM                                                                         | 8 GB                                                                                                    | 8 GB                                                                                                    |  |  |
| DVD Drive                                                                   | DVD ROM drive                                                                                                    | Recommended                                                                                                    |  |  |
| Backup Device                                                               | Quantum RDX <sup>®</sup> Internal Dock, SATA<br>or<br>iSCSI capable backup device, minimum 4 TB<br>(must be purchased separately)                                                                   | iSCSI capable backup device, minimum 4 TB                                                                                                    |  |  |
| Network                                                                     | NIC 1000Base-T                                                                                                    | NIC 1000Base-T                                                                                                    |  |  |
| Monitor                                                                     | 19" LCD flat panel monitor (optional)                                                                                                    | 15" VGA monitor (1024x768 resolution)                                                                                                    |  |  |
| External Power<br>Backup                                                    | External power backup (UPS 1000 Watts)<br>(optional)                                                                                                    | Optional                                                                                                    |  |  |
| HDD                                                                         | <ul> <li>500 GB hard drive (NTFS) with the following minimums per volume:<sup>†</sup></li> <li>Volume 1 (C:\) – 100 GB</li> <li>Volume 2 (E:\) – 50 GB</li> <li>Volume 3 (F:\) – 300+ GB</li> </ul> | <ul> <li>500 GB hard drive (NTFS) min with the following minimums per volume:<sup>‡</sup></li> <li>Volume 1 (C:\) – 100 GB<sup>§</sup></li> <li>Volume 2 (E:\) – 50 GB</li> <li>Volume 3 (F:\) – 300+ GB</li> </ul> |  |  |
| Warranty                                                                    | Warranty – 3 yrs, Lenovo parts warranty                                                                                                    | Not Applicable                                                                                                    |  |  |
| Dimensions                                                                  | H16.74" x D16.96" x W6.89", 27.56 lbs                                                                                                    | Not Applicable                                                                                                    |  |  |
| Keyboard and<br>Mouse                                                       | Lenovo USB Keyboard and Lenovo Optical USB Mouse                                                                                                    | Not Applicable                                                                                                    |  |  |
| Optional Equipment                                                          | Washable Keyboard with integrated touchpad                                                                                                    | Not Applicable                                                                                                    |  |  |
| Node Support                                                                | Supports up to 3 image capture nodes and up<br>to 3 other nodes (combination of registration,<br>dictation, HL7 gateway, and fax client)                                                            | Supports up to 3 image capture nodes and up<br>to 3 other nodes (combination of registration,<br>dictation, HL7 gateway, and fax client)                                                                            |  |  |

Note: Operating system and environment built by customer; Olympus to install application and prerequisites.

\* Other nodes include registration, dictation, HL7 gateway, and fax client.

† Olympus offers a minimum configuration with 4 hard drives, although 6 or 8 hard drives are recommended. Work with your Olympus representative to discuss the best fit for your facility.

# May support a customer for the life of the hardware. If your facility is a large institution, is capturing video, and/or is migrating data from a legacy system, see the Data Storage section for calculating additional storage needs.

§ Volume 1 must be the drive where the Operating system is installed.

### EndoWorks 7.4.43 IT SPECIFICATIONS

# SYSTEM SPECIFICATIONS (CONT'D)

| STANDALONE                                                       |                                                                 |  |  |
|------------------------------------------------------------------|-----------------------------------------------------------------|--|--|
|                                                                  | Olympus-Supplied Specifications Lenovo E31 Model Number 2552CS4 |  |  |
| Operating System                                                 | Windows 7 Professional SP1 64-bit                               |  |  |
| Processor                                                        | Intel Core i5-3550 3.30 GHz                                     |  |  |
| RAM                                                              | 8 GB                                                            |  |  |
| DVD Drive                                                        | DVD ROM drive                                                   |  |  |
| Backup Device                                                    | Quantum RDX Internal Dock, SATA                                 |  |  |
| Network                                                          | NIC 1000Base-T                                                  |  |  |
| Monitor                                                          | 19" LCD flat panel monitor (optional)                           |  |  |
| External Power<br>Backup                                         | External power backup (UPS 1000 Watts) (optional)               |  |  |
| 500 GB hard drive (NTFS) with the following minimums per volume: |                                                                 |  |  |
| HDD                                                              | • Volume 1 (C:\) – 100 GB                                       |  |  |
|                                                                  | • Volume 2 (E:\) – 50 GB                                        |  |  |
|                                                                  | • Volume 3 (F:\) – 300+ GB                                      |  |  |
| Warranty                                                         | Warranty – 3 yrs, Lenovo parts warranty                         |  |  |
| Dimensions                                                       | H16.74" x D16.96" x W6.89", 27.56 lbs                           |  |  |
| Video Capture Card                                               | Matrox <sup>®</sup> VIO image capture/video card                |  |  |
| Keyboard and<br>Mouse                                            | Lenovo USB Keyboard and Lenovo Optical USB Mouse                |  |  |
| Optional Equipment                                               | Washable Keyboard with integrated touchpad                      |  |  |

# SYSTEM SPECIFICATIONS (CONT'D)

| IMAGE CAPTURE WORKSTATION |                                                                    |  |  |
|---------------------------|--------------------------------------------------------------------|--|--|
|                           | Olympus-Supplied Specifications                                    |  |  |
|                           | Lenovo E31 Model Number 2552CS4 or Equivalent (currently shipping) |  |  |
|                           | Lenovo E30 Model Number 7783-AH9 or Equivalent (legacy)            |  |  |
| Operating System          | Windows 7 Professional 64-bit                                      |  |  |
| Processor                 | Intel Core i5-3550 3.30 GHz (E31)                                  |  |  |
| 110063301                 | Intel Core i3-2120 3.30 GHz (E30)                                  |  |  |
| RAM                       | 4 GB <sup>*</sup>                                                  |  |  |
| DVD Drive                 | 16X DVD-RW/CD-RW drive                                             |  |  |
| Network                   | 10/100/1000Base-T NIC                                              |  |  |
| Monitor                   | 19" LCD flat panel monitor (optional)                              |  |  |
| HDD                       | 500 GB hard drive (Serial ATA)                                     |  |  |
| Browser                   | Windows Internet Explorer <sup>®</sup> 10 in compatibility mode    |  |  |
| Video Capture Card        | Matrox <sup>®</sup> VIO image capture/video card                   |  |  |
| Keyboard and              | Lenovo USB Keyboard and Lenovo Optical USB Mouse                   |  |  |
| Mouse                     | Washable keyboard with integrated touchpad (optional)              |  |  |
| Warranty                  | Warranty – 3 yrs, Lenovo parts warranty                            |  |  |
| Dimensions                | H16.74" x D16.96" x W6.89", 27.56 lbs                              |  |  |

<sup>\*</sup> E30 workstations originally shipped with 2 GB RAM. If your system only has 2GB, you must order an update kit to meet the minimum specifications listed.

### EndoWorks 7.4.43 IT SPECIFICATIONS

### SYSTEM SPECIFICATIONS (CONT'D)

| NON-IMAGE CAPTURE WORKSTATION FOR REGISTRATION & SCHEDULING |                                                                                                    |                                                                                                    |  |  |
|-------------------------------------------------------------|----------------------------------------------------------------------------------------------------|----------------------------------------------------------------------------------------------------|--|--|
|                                                             | Olympus-Supplied Specifications<br>Lenovo E31 Model Number 2552CS4<br>or Equivalent (currently shipping)<br>Lenovo E30 Model Number 7783-AH9<br>or Equivalent (legacy) | Customer-Supplied Minimum Specifications                                                                             |  |  |
| Operating System                                            | Windows 7 Professional 64-bit                                                                                                    | Windows 7 Professional 32-bit or 64-bit                                                                              |  |  |
| Processor                                                   | Intel Core i5-3550 3.30 GHz (E31)<br>Intel Core i3-2120 3.30 GHz (E30)                                                                                                 | Intel Core i5-3550 3.30 GHz (recommended) or<br>equivalent<br>Intel Core i3-2120 3.30 GHz (minimum) or<br>equivalent |  |  |
| RAM                                                         | 4 GB <sup>*</sup>                                                                                                    | 4 GB                                                                                                    |  |  |
| DVD Drive                                                   | 16X DVD-RW/CD-RW drive (for image transfer)                                                                                                    | Optional                                                                                                    |  |  |
| Network                                                     | 10/100/1000Base-T NIC                                                                                                    | 10/100/1000Base-T NIC                                                                                                |  |  |
| Monitor                                                     | 19" LCD flat panel monitor (optional)                                                                                                    | 15" VGA monitor (1024x768 resolution)                                                                                |  |  |
| HDD                                                         | 500 GB hard drive (Serial ATA)                                                                                                    | 500 GB hard drive (Serial ATA)<br>(Recommended)<br>160 GB hard drive (minimum)                                       |  |  |
| Browser                                                     | Windows Internet Explorer 9 32-bit                                                                                                    | Windows Internet Explorer 9 32-bit                                                                                   |  |  |
| Keyboard and<br>Mouse                                       | Lenovo USB Keyboard and Lenovo Optical<br>USB Mouse<br>Washable keyboard with integrated touchpad<br>(optional)                                                        | Windows Compatible                                                                                                   |  |  |
| Warranty                                                    | Warranty – 3 yrs, Lenovo parts warranty                                                                                                    | Not Applicable                                                                                                    |  |  |
| Dimensions                                                  | H16.74" x D16.96" x W6.89", 27.56 lbs                                                                                                    | Not Applicable                                                                                                    |  |  |

**Note:** Any non-image capture computer can be virtual or physical, as long as all system requirements are met and software is used within only one virtual (or otherwise simulated) hardware system on the licensed computer. Olympus technicians cannot support the virtual environment, only the EndoWorks applications running on it.

| NON-IMAGE CAPTURE WORKSTATION FOR FAX |                                                                                                    |  |  |  |
|---------------------------------------|----------------------------------------------------------------------------------------------------|--|--|--|
|                                       | Minimum Specifications                                                                                                    |  |  |  |
|                                       | Refer to Non-Image Capture Workstation for Registration and Scheduling for all specifications in addition to the following: |  |  |  |
| Modem                                 | 56 kbps, external USB – sold separately                                                                                     |  |  |  |

<sup>\*</sup> E30 workstations originally shipped with 2 GB RAM. If your system only has 2GB, you must order an update kit to meet the minimum specifications listed.

## SYSTEM SPECIFICATIONS (CONT'D)

| HL7 INTERFACE WORKSTATION |                                                                                                    |                                                               |                                                                            |  |
|---------------------------|----------------------------------------------------------------------------------------------------|---------------------------------------------------------------|----------------------------------------------------------------------------|--|
|                           | Olympus-Supplied<br>Specifications<br>Lenovo E31 Model Number<br>2552CS4 or Equivalent<br>(currently shipping)<br>Lenovo E30 Model Number<br>7783-AH9 or Equivalent<br>(legacy) | Customer-Supplied<br>Minimum Specifications –<br>Windows 7 OS | Customer-Supplied<br>Minimum Specifications –<br>Windows 2008 R2 64-bit OS |  |
| Operating System          | Windows 7 Professional<br>64-bit                                                                                                    | Windows 7 Professional<br>64-bit                              | Windows 2008 R2 64-bit                                                     |  |
| Processor                 | Intel Core i5-3550 3.3 GHz<br>(E31)<br>Intel Core i3-2120 3.3 GHz<br>(E30)                                                                                                    | Intel Core i3-2120 3.3 GHz or equivalent                      | Intel Xeon Quad Core E5620<br>2.4 GHz or equivalent                        |  |
| RAM                       | 4 GB <sup>*</sup>                                                                                                    | 4 GB                                                          | 4 GB                                                                       |  |
| DVD Drive                 | 16X DVD-RW/CD-RW drive                                                                                                    | Optional                                                      | Optional                                                                   |  |
| Network                   | 10/100/1000Base-T NIC                                                                                                    | 100Base-T NIC (minimum) /<br>1000Base-T (recommended)         | 100Base-T NIC (minimum) /<br>1000Base-T (recommended)                      |  |
| Monitor                   | 19" LCD flat panel monitor                                                                                                    | 15" VGA monitor (1024x768)                                    | 15" VGA monitor (1024x768)                                                 |  |
| HDD                       | 500 GB hard drive<br>(Serial ATA)                                                                                                    | 500 GB hard drive                                             | 150 GB hard drive<br>(NTFS)                                                |  |
| Browser                   | Windows Internet Explorer 9<br>64-bit                                                                                                    | Windows Internet Explorer 9<br>64-bit                         | Windows Internet Explorer 9<br>64-bit                                      |  |
| Keyboard and<br>Mouse     | Lenovo USB Keyboard and<br>Lenovo Optical USB Mouse<br>Washable keyboard with<br>integrated touchpad (optional)                                                                 | Windows Compatible                                            | Windows Compatible                                                         |  |
| Warranty                  | Warranty – 3 yrs, Lenovo<br>parts warranty                                                                                                    | Not Applicable                                                | Not Applicable                                                             |  |
| Dimensions                | H16.74" x D16.96" x W6.89",<br>27.56 lbs                                                                                                    | Not Applicable                                                | Not Applicable                                                             |  |

<sup>\*</sup> E30 workstations originally shipped with 2 GB RAM. If your system only has 2GB, you must order an update kit to meet the minimum specifications listed.

### EndoWorks 7.4.43 IT SPECIFICATIONS

### SYSTEM SPECIFICATIONS (CONT'D)

| ENDOINTELLIGENCE <sup>®</sup> REPORTING SERVER |                                                                 |  |
|------------------------------------------------|-----------------------------------------------------------------|--|
|                                                | Customer-Supplied Minimum Specifications                        |  |
| Operating System                               | Windows 2008 Server R2 SP1 64-bit                               |  |
| Processor                                      | Intel Quad Core 2.4 GHz                                         |  |
| RAM                                            | 16 GB                                                           |  |
| HDD                                            | Minimum recommended sizing for hard drive/storage volume 200 GB |  |
| Network                                        | NIC 1000Base-T                                                  |  |

EndoIntelligence is an analytical tool for the GI and pulmonary industries, available exclusively through EndoWorks. EndoIntelligence, powered by a proprietary QlikView connection, is the new interactive business intelligence tool for EndoWorks that delivers enhanced reporting functionality. This tool lets you mine your EndoWorks data to create customizable reports using associative search via a graphical interface.

EndoIntelligence Report Viewer is included in EndoWorks and provides analysis reporting functionality. Expanded licenses are available for purchase featuring Analysis Tools, Report Builder, and Image Query. The installed software and hardware requirements for the default and expanded licenses are the same.

In an EndoWorks network environment, there are two supported environments:

- EndoIntelligence on a shared server
- EndoIntelligence a separate server.

Olympus recommends a separate server for better performance.

If you still have questions about the right option for your facility, work with your Olympus representative to determine your site's server requirements.

- In an EndoWorks network environment, for a facility wanting to install EndoIntelligence on the same server as EndoWorks.
- In an EndoWorks Network environment, for a facility wanting to install EndoIntelligence on their own server, separate from EndoWorks; server specifications are listed in the minimum hardware specifications section.
- EndoIntelligence must be run on Windows 7 non-image capture nodes.
- **Note:** The EndoWorks and/or EndoIntelligence server can be physical or virtual. For assistance in deciding whether installing EndoIntelligence on the same server as EndoWorks or a second server, contact Olympus to discuss your facility's usage requirements.

EndoIntelligence (EI) is available for network environments. In a network environment, EI can be installed on either the same server as EndoWorks (EW) or a separate server with a connection to the EW server. There are two points to consider when determining if a separate server is recommended.

The first point is the size of the EW database; consider the number of procedures performed by the facility(ies).

| <ul> <li>2a. How many years has EW (including EW6) been installed at the facility?</li> <li>#</li> </ul>                                                                            |                |
|----------------------------------------------------------------------------------------------------|----------------|
| <ul> <li>3a. What is the estimated total number of procedures to date (multiply 1a by 2</li> <li>#</li> </ul>                                                                       | a)?            |
| The second point is based on how the EW and EI software will be utilized, including the ar procedure notes and the expected number of consecutive users that will be connected to I |                |
| 1b. Would most procedure notes be more than a page if printed?                                                                                                    |                |
| Yes 🗌 No 🗌                                                                                                    |                |
| 2b. Does the facility expect to have multiple EI users performing analysis on a Yes No                                                                                              | regular basis? |

The chart below illustrates how the decision was reached as to whether a separate server is recommended. Based on the estimated total amount of data in the database (in this case number of procedures and the EI and EW usage), a facility with less detailed procedure notes or only one regular concurrent EI user requires less system resources to perform analysis.

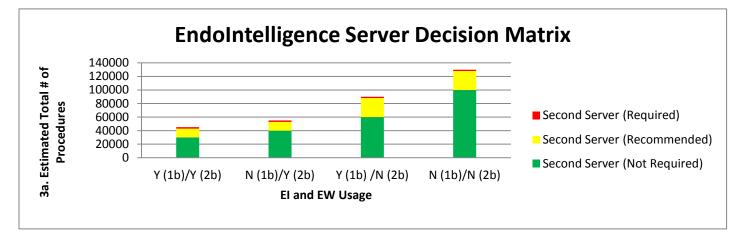

**Note:** Many customers use virtual servers and may be willing to add the second server even if their current EW utilization does not warrant it, due to the low cost as compared to improved customer experience.

### **GENERAL INFORMATION**

#### **CLINICAL CODES**

EndoWorks supports the use of the following clinical code sets:

- ICD-9
- ICD-10
- Ambulatory Surgery Center Measure G Codes (Quality Data Codes)
- Third-party procedure codes

Each code set may be individually activated according to the customer's needs by configuring procedure report and document templates. When activated, codes generated from each procedure report can be uploaded to the HIS via an HL7 outbound message, where codes are individually labeled by type.

ICD codes are generated based on the keyword selections made by the physician when creating a procedure report. EndoWorks cannot generate clinical codes from user-specified data (free text) created by the physician in the report.

#### ARRA

EndoWorks version 7.4.43 has attained 2014 Edition EHR Modular Certification from the ICSA Labs, ONC Health IT Certification Program. EndoWorks has been certified as EHR module in accordance with both the Hospital and Eligible Provider certification criteria. EndoWorks meets the following certification criteria: Authentication, Access Control, and Authorization; Automatic Log-off; Emergency Access; and Integrity.

#### **ADDITIONAL REQUIRED SOFTWARE**

EndoWorks utilizes the following:

- Java<sup>®</sup> JRE 1.7<sup>\*</sup> update 21
- Java JAI 1.1.2\_01 (for HL7 interface and fax only)
- Java JAI 1.1.3
- Oracle 12C 64-bit
- Apache Tomcat 7.0.42 web server
- QlikView 11.0\_SR2
- IIS 7.0
- Windows Media Player Version 9 or 10
- Adobe Reader Version 11.X
- **Note:** It is not recommended to install EndoWorks on a machine running Windows 2008 Web edition or Windows 2008 Datacenter Edition.

\* Other versions of Java will interfere with the operation of EndoWorks, if not managed properly.

Contact your local Field Service Engineer to discuss your individual requirements as specifications are subject to change.

COPYRIGHT 2015 OLYMPUS AMERICA INC.

### **GENERAL INFORMATION (CONT'D)**

### KNOWN SOFTWARE COMPATIBILITY ISSUES

The applications listed have known issues with EndoWorks. If you have questions regarding compatibility of any additional applications, please contact your Olympus field representative.

- Microsoft Active Directory<sup>®</sup> If you intend to connect your EndoWorks machine(s) to a domain, please consult your field service representative for implementation guidelines and for information about EndoWorks Advanced Security module
- GoToMyPC<sup>®</sup> (not compatible)
- pcAnywhere<sup>™</sup> (not compatible)
- Any version of Java, other than Olympus-supplied version (not compatible)
- Microsoft<sup>®</sup> Systems Management Server
- Microsoft Operations Manager (not compatible)
- Microsoft System Center Operations Manager (not compatible)
- SAI Server (not compatible)
- Windows SharePoint<sup>®</sup> (not compatible)
- Microsoft Remote Desktop Client (versions prior to RSS-R6 only)
- Trend Micro<sup>®</sup> Antivirus
- Email client software on image capture nodes
- Windows Remote Management (WinRM)

#### **ADDITIONAL OPTIONAL HARDWARE**

- HP ProCurve<sup>™</sup> 24-port 10/100/1000 Switch
- HP ProCurve 8-Port 10/100/1000 Switch
- Isolation Transformer

#### **CONNECTIVITY/DATA TRANSFER**

- Olympus recommends:
  - **Important:** When connecting to an EndoWorks server or a client to a domain, connect to an Organizational Unit (OU) that does not contain group policy. Applying policies from a domain can impact functionality.
  - The use of VLANs for the EndoWorks machines, to better help manage this environment.
- Static/Reserved IP needed for: server, remote support, HL7, and printer. IP address and name may be changed, but should conform to Olympus Security recommendations.
- EndoWorks is a browser-based application using Java applets.
- EndoWorks utilizes TCP/IP and HTTP for communication.
- DHCP may be utilized for non-server hardware (not applicable for server, gateway, and printers).
- EndoWorks images transmit across the network upon capture and can be as large as 6 MB each, if compression is set to None.
- EndoWorks video clips transmit across the network upon saving an exam and can be very large, if limits are not set.
- EndoWorks supports faxing of reports.
- EndoWorks requires a minimum 100 Mbps network interface; however, it is recommended that a 1000 Mbps network interface be employed throughout the EndoWorks environment. This includes hubs and switches where EndoWorks data travels. These devices should be configured to AUTO or FULL Duplex. Note some switches only provide 1000 Mbps speed when set to Auto.
- Data cables should be terminated correctly and show no obvious signs of abuse or wear. Olympus recommends shielded CAT5E or CAT6 cabling be used.
- If the MAC address of the network component of an EndoWorks server changes, this can impact Licensing and HL7 implementations. Consult your Olympus Field Representative if this situation occurs.

### **GENERAL INFORMATION (CONT'D)**

DATA STORAGE

The values listed below are an approximation and are dependent on your scope model and mask settings.

Note: Olympus recommends using the 'Lossless' compression setting.

#### Still-Image File Size

|                           | Compression |          |        |        |        |
|---------------------------|-------------|----------|--------|--------|--------|
| VIO (Digital)             | None        | Lossless | High   | Medium | Low    |
| HD Image                  | 4-mb        | 2-mb     | 336-kb | 560-kb | 985-kb |
| SD Image                  | 611-kb      | 378-kb   | 62-kb  | 90-kb  | 175-kb |
| CV-190<br>Full Resolution | 6-mb        | 2-mb     | 400-kb | 600-kb | 1-mb   |
| File Type                 | TIF         | PNG      | JPG    | JPG    | JPG    |

Compression default setting is 'None'.

|              | Compression |          |       |        |        |
|--------------|-------------|----------|-------|--------|--------|
| VIO (Analog) | None        | Lossless | High  | Medium | Low    |
| SD Image     | 613-kb      | 345-kb   | 70-kb | 105-kb | 190-kb |
| File Type    | TIF         | PNG      | JPG   | JPG    | JPG    |

Compression default setting is 'None'.

#### Video Clip File Size

| Via (Digital) | Video Clip (60 seconds) <sup>*</sup> |  |
|---------------|--------------------------------------|--|
| Vio (Digital) | 20 frames/sec.                       |  |
| HD-Scope      | 110 MB                               |  |
| SD-Scope      | 23 MB                                |  |
| File Type     | AVI                                  |  |

**Note:** When the compression setting value is 'None' or 'Lossless' the EndoWorks application also creates a reduced size image (PNG 400KB) which will be used when printing the image.

#### BACKUP

- Olympus recommends backing up Volume 3 (drive specified in environment variable OLY\_ENDO).
- The server requires a customer-supplied iSCSI capable backup solution.

\* Maximum video clip time can be set by administrator (up to 30 minutes); clips automatically end at 2 GB.

#### PRINTING

- EndoWorks workstations utilize direct IP printing for a network environment or a USB connection for single computer systems.
- When selecting a printer, refer to the following recommended specifications to avoid incompatibility or performance concerns with EndoWorks:
  - Color laser printer

**Note:** Specifications are based on the HP LaserJet 4525 (not sold by Olympus but tested for compatibility with EndoWorks).

- Connectivity: Hi-Speed USB 2.0, Gigabit Ethernet 10/100/1000T
- Memory: 512 MB
- Print quality: 4800 x 1200 dpi (best model)
- Print speed: 42 ppm
- Print languages: PCL6
- Driver compatibility: Windows 7 x64
- Deskjet/Officejet/Inkjet printer

Note: Specifications are based on the HP OfficeJet 6230 (sold by Olympus).

- Connectivity: Hi-Speed USB 2.0, Ethernet, and Wireless 802.11 b/g/n
- Size and weight: (W x D x H) 18.27 x 15.16 x 5.73 in. 11.22 lbs.
- Print quality: 600 x 1200 dpi
- Print speed: 18 ppm black, 10 ppm color
- Driver compatibility: Windows 7 x64
- Labelwriter
  - **Note:** Specifications are based on the Dymo LabelWriter 450 (not sold by Olympus, but tested for compatibility with EndoWorks).
  - Connectivity: USB
  - Print Quality: 600 x 300 dpi
  - Print Speed: 51 labels per minute
  - Driver compatibility: Windows 7 x64
- **Note:** When preparing to purchase a new printer, consider the location and ensure that the new printer is compatible with the available space and required cabling.

#### UPGRADES AND PATCHES

- EndoWorks updates are provided to customers with Support and Maintenance Agreements (SMA).
- Install only the approved Microsoft patches, BIOS, and driver files published on <u>http://medical.olympusamerica.com/technology/software-system-integration/electronic-medical-records/updates-policies</u>. It is recommended that you turn off Microsoft Upgrade Service or Windows Server Upgrade Service, if present.

### **GENERAL INFORMATION (CONT'D)**

#### ENDOWORKS PORT REQUIREMENTS

The following is a breakdown of known ports the EndoWorks application requires (taken from endoworks.ini):

- HL7SocketListenerPort=1599 (TCP Port). Configurable
- DicomSocketListenerPort=1598 (TCP Port). Configurable
- SocketServerPort=0. Any port between 1025 65535. Configuration to a specific port in that range.
- If Active Directory is used, LDAP TCP Port 389
- Tomcat 7.0.42 TCP Port 80, 8005, and 8009
- UDP Ports 137, 138
- TCP Ports 1521, 1600, 1601, 1602, and 4780

#### INTERFACES

- EndoWorks supports HL7 (ADT, Scheduling, Orders, Results, Billing Codes, PDF).
- EndoWorks supports DICOM (Modality work list, Images outbound).

#### SECURITY

- EndoWorks has the ability to store data covered under HIPAA. The facility controls what data they put in EndoWorks.<sup>\*</sup>
- EndoWorks Advanced Security is implemented by CA<sup>®</sup> Embedded Entitlements Manager (EEM) Version 12.5.0.7 64-bit application.
  - EndoWorks supports Lightweight Directory Access Protocol (LDAP) and Active Directory interfaces.
  - EndoWorks supports strong password rules (e.g., min length, numeric characters, max repeating characters, password re-use prevention, password expiration with warnings, and lockout after 'X' failed logins according to EEM Toolkit).
- EndoWorks supports automatic logoffs.<sup>†</sup>
- EndoWorks logs user access to all sections of application and stores in database (with admin access to information).
- The local EndoWorks administrator can change EndoWorks application security based on user's role.
- EndoWorks is not Clinical Context Object Workgroup (CCOW) compliant.

<sup>\*</sup> EndoIntelligence displays screens containing Patient Health Information (PHI).

<sup>†</sup> When EndoIntelligence times out, it only drops access to the licensing; it does not automatically log off.

#### **NETWORK SERVER**

- EndoWorks application starts as a service.
- Olympus-supplied Uninterruptible Power Supply (UPS) If power is lost to the server, the UPS keeps the server running for 5 minutes. If power is not restored in that interval, clean shutdown is initialized.
  - **Note:** If deploying an EndoWorks workstation or any associated peripherals in the vicinity of a patient, an isolation/separation transformer is required. Typically, an isolation/separation transformer is included as a component of the mobile workstation. Please refer to the mobile workstation instructions for proper use.

The optional UPS, sold for use with EndoWorks network servers, is not classified as medical grade and will not work in conjunction with the isolation/separation transformer. The UPS should not be deployed in the vicinity of a patient. If the customer wishes to use a UPS within the vicinity of a patient, that customer must purchase a medical grade UPS that meets their facility's Biomedical or Clinical Engineering department electrical leakage test requirements.

• Customer-supplied server uses its own network storage backup solution.

#### **REQUIRED RIGHTS AND PERMISSIONS FOR INSTALLATION AND SERVICE OF ENDOWORKS**

The Olympus Field Employee requires the following rights and/or permissions to install and service EndoWorks:

- Administrator rights on the local and client machines with the ability to create and configure new Windows users.
- Full Control permissions to the following folders:
  - EWClient
  - EWServer
  - Tomcat 7.0.42
  - Inetpub
- Rights to install and configure the following files and programs:
  - Java JDK 1.7
  - Internet Explorer 9
  - Internet Explorer 10
  - QlikView 11.0\_SR2\*
  - IIS 7.0<sup>\*</sup>

#### **REQUIRED USER ACCOUNTS**

During the install process, a user account named Administrator, with local administrator rights, is necessary. This account needs sufficient permissions to update all EndoWorks user accounts. Post install - this account can be renamed or disabled but should remain on the system. The install process creates an account endoworksadmin, which is used by EndoWorks for maintenance and support purposes. Post install, the customer can log in with a user account with a different name, but this account also requires local administrator rights.

\* Required when using EndoIntelligence

### **GENERAL INFORMATION (CONT'D)**

#### **REMOTE SUPPORT SERVICES (RSS)**

The following services are provided with EndoWorks.

- Remote Desktop control/sharing, when necessary for faster support/training/customization
- Preemptive support of EndoWorks server by monitoring basic system health
- File transfer, when necessary for troubleshooting
- Two options for an RSS connection:
  - Site-to-site (LAN-to-LAN) Secure VPN tunnel
  - Extended Network Connection (ENC) using the internet, using port 443 (non-persistent SSL VPN see the Extended Network Connection section below for more details)

The following third-party products are used for RSS:

- CA Technology IT Client Automation 12.8
- CA Technology Spectrum 9.2.3 (CA Technology SystemEdge 5.8)

#### **RSS Port Requirements**

#### Option 1 Site-to-Site VPN

| Port                | Description                                              |  |
|---------------------|----------------------------------------------------------|--|
| ICMP / RDP 3389     | Preferred to be enabled                                  |  |
| UDP 6665/1691       | Monitoring                                               |  |
| UDP 4104 / TCP 4105 | Internal CA Technology Communication/File Transfer       |  |
| TCP 4728            | Remote Control                                           |  |
| TCP 161             | SNMP (Monitoring – Also require service to be installed) |  |

#### Option 2 ENC

| Port    | Description                   |  |
|---------|-------------------------------|--|
| TCP 443 | * Remote Control / Monitoring |  |

Olympus recommends you do not use the Windows firewall; however, if you require a software firewall (Windows or otherwise), please ensure that all ports listed in Remote Support Port Requirements and EndoWorks Port Requirements are open to ensure the correct operation of EndoWorks.

#### **Extended Network Connection (ENC)**

Olympus Remote Support Services now offers an alternative way to connect to EndoWorks systems via non-persistent SSL type connection over the internet. All RSS services are provided via a single TCP port, which is commonly an open port. This connection type requires that each system has an internet connection.

<sup>\*</sup> ENC connected machines must have public IP Addresses for monitoring.

#### ANTIVIRUS EXCLUSIONS (WINDOWS 2008 AND WINDOWS 7)

The following is a list of directories/files to be excluded from the virus scan for Windows 2008 and Windows 7.

**Note:** These are recommendations only. Olympus has not performed any testing with different antivirus applications to determine their impact on EndoWorks.`

| Server /<br>Standalone | HL7     | Client / Node | Directory / File                                    |
|------------------------|---------|---------------|-----------------------------------------------------|
| Exclude                | Exclude | Exclude       | <vo 3="">:\EndoWorks</vo>                           |
| Exclude                | Exclude | -             | <vo 3="">:\EWServer</vo>                            |
| Exclude                | Exclude | Exclude       | <vol1>:\Program Files\CA</vol1>                     |
| Exclude                | Exclude | Exclude       | <vol1>:\Program Files\JAVA</vol1>                   |
| Exclude                | Exclude | Exclude       | <vol1>:\Program Files (x86)\JAVA</vol1>             |
| Exclude                | Exclude | Exclude       | <i><vol1< i="">&gt;:\app</vol1<></i>                |
| Exclude                | Exclude | Exclude       | <i><vol2< i="">&gt;:\app</vol2<></i>                |
| -                      | -       | Exclude       | %SystemRoot%\endonode.ini                           |
| Exclude                | Exclude | Exclude       | <pre><drive>:\EWClient (where exists)</drive></pre> |

**Note:** Environment variables, vol1, vol2, and vol3 represent the drives, where the operating system is located, where the database is located, and where EndoWorks is located respectively. It is assumed that all subdirectories are also excluded.

#### AUTOMATIC UPDATES

Automatic updates should be disabled so that non-Olympus approved software/updates are not installed on the EndoWorks machine, which could interfere with normal EndoWorks operation. Disabling automatic updates specifically applies to Microsoft Windows Update or Microsoft Windows Update Server 3.0. We approve patches from Microsoft periodically and post the approved patches on <a href="http://medical.olympusamerica.com/technology/software-system-integration/electronic-medical-records/updates-policies">http://medical.olympusamerica.com/technology/software-system-integration/electronic-medical-records/updates-policies</a>. In addition, Java updates should not be enabled.

#### **UPDATES AND POLICIES**

Please visit <u>http://medical.olympusamerica.com/technology/software-system-integration/electronic-medical-records/updates-policies</u> to view the latest polices and approved updates (i.e., Microsoft Critical Updates, Microsoft Patches and Antivirus Policy, etc.).

**Warning:** When ancillary electrical equipment is used (computer, monitor, printer, etc.), always connect the equipment to a wall mains outlet via an isolation transformer to decrease the possibility of electric shock due to potentially high leakage currents.

Contact your local Field Service Engineer to discuss your individual requirements as specifications are subject to change.

EndoWorks is a registered trademark of Olympus America Inc. in the United States and/or other countries. All other product and company names mentioned herein may be the property of their respective owners.

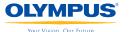